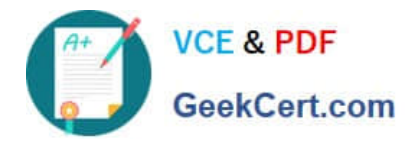

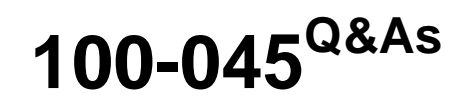

Isilon Certified Storage Professional

# **Pass Isilon 100-045 Exam with 100% Guarantee**

Free Download Real Questions & Answers **PDF** and **VCE** file from:

**https://www.geekcert.com/100-045.html**

100% Passing Guarantee 100% Money Back Assurance

Following Questions and Answers are all new published by Isilon Official Exam Center

**C** Instant Download After Purchase **83 100% Money Back Guarantee** 

- 365 Days Free Update
- 800,000+ Satisfied Customers

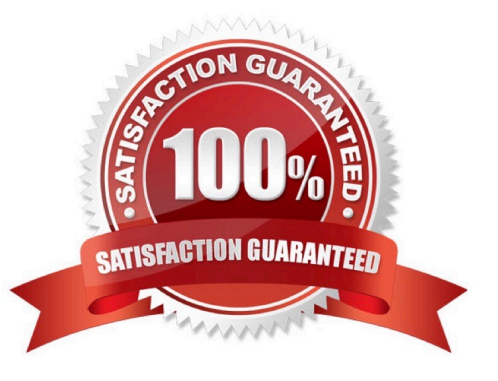

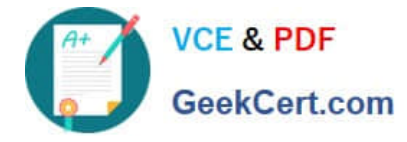

## **QUESTION 1**

To configure redundancy for the internal node network, how many non-overlapping sets of IP addresses are required? (Choose 1)

A. None. The internal node network does not use TCP/IP.

B. 1

C. 2

D. 3

Correct Answer: D

#### **QUESTION 2**

When configuring anonymous access for FTP, what account must you use? (Choose 1)

- A. You do not need to configure any account for anonymous access.
- B. You must use an account named FTP.
- C. You must use an account named Anonymous.
- D. You can use any account.

Correct Answer: B

#### **QUESTION 3**

What should you name the account that runs the Isilon for vCenter Plug-in? (Choose 1)

A. vapi

B. api

- C. vCenter
- D. vm

Correct Answer: A

## **QUESTION 4**

When is a SnapShot license required? (Choose 2)

A. To use Snapshots with NDMP backups

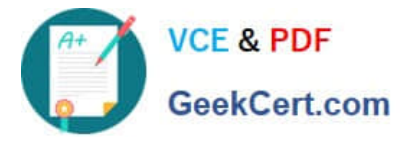

- B. To use Snapshots on a source cluster for SyncIQ
- C. To use Snapshots on a target cluster for SyncIQ
- D. To enable Volume Shadow Copy Service.

Correct Answer: CD

### **QUESTION 5**

FilePools enable you to do what? (Choose 1)

- A. Create user defined attributes in the web administration interface.
- B. Set different protection and IO optimization settings for a filtered set of files
- C. Copy files access settings for all files
- D. Throttle network throughput as needed for file storage

Correct Answer: B

[100-045 PDF Dumps](https://www.geekcert.com/100-045.html) [100-045 Practice Test](https://www.geekcert.com/100-045.html) [100-045 Braindumps](https://www.geekcert.com/100-045.html)